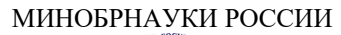

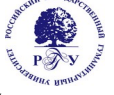

# Федеральное государственное бюджетное образовательное учреждение высшего образования

**«Российский государственный гуманитарный университет» (ФГБОУ ВО «РГГУ»)**

ИНСТИТУТ ИНФОРМАЦИОННЫХ НАУК И ТЕХНОЛОГИЙ БЕЗОПАСНОСТИ Факультет информационных систем и безопасности Кафедра информационных технологий и систем

# **ОПЕРАЦИОННЫЕ СИСТЕМЫ И СЕТИ ЭВМ**

# РАБОЧАЯ ПРОГРАММА ДИСЦИПЛИНЫ

01.03.04 Прикладная математика

*Код и наименование направления подготовки/специальности*

Математика информационных сред

*Наименование направленности (профиля)/ специализации*

Уровень высшего образования: *бакалавриат*

Форма обучения: *Очная*

РПД адаптирована для лиц с ограниченными возможностями здоровья и инвалидов

Москва 2024

*ОПЕРАЦИОННЫЕ СИСТЕМЫ И СЕТИ ЭВМ* Рабочая программа дисциплины

Составитель: *к.т.н., доцент Д.Ю. Клехо*

УТВЕРЖДЕНО Протокол заседания кафедры информационных технологий и систем № 8 от 04.03.2024

# Оглавление

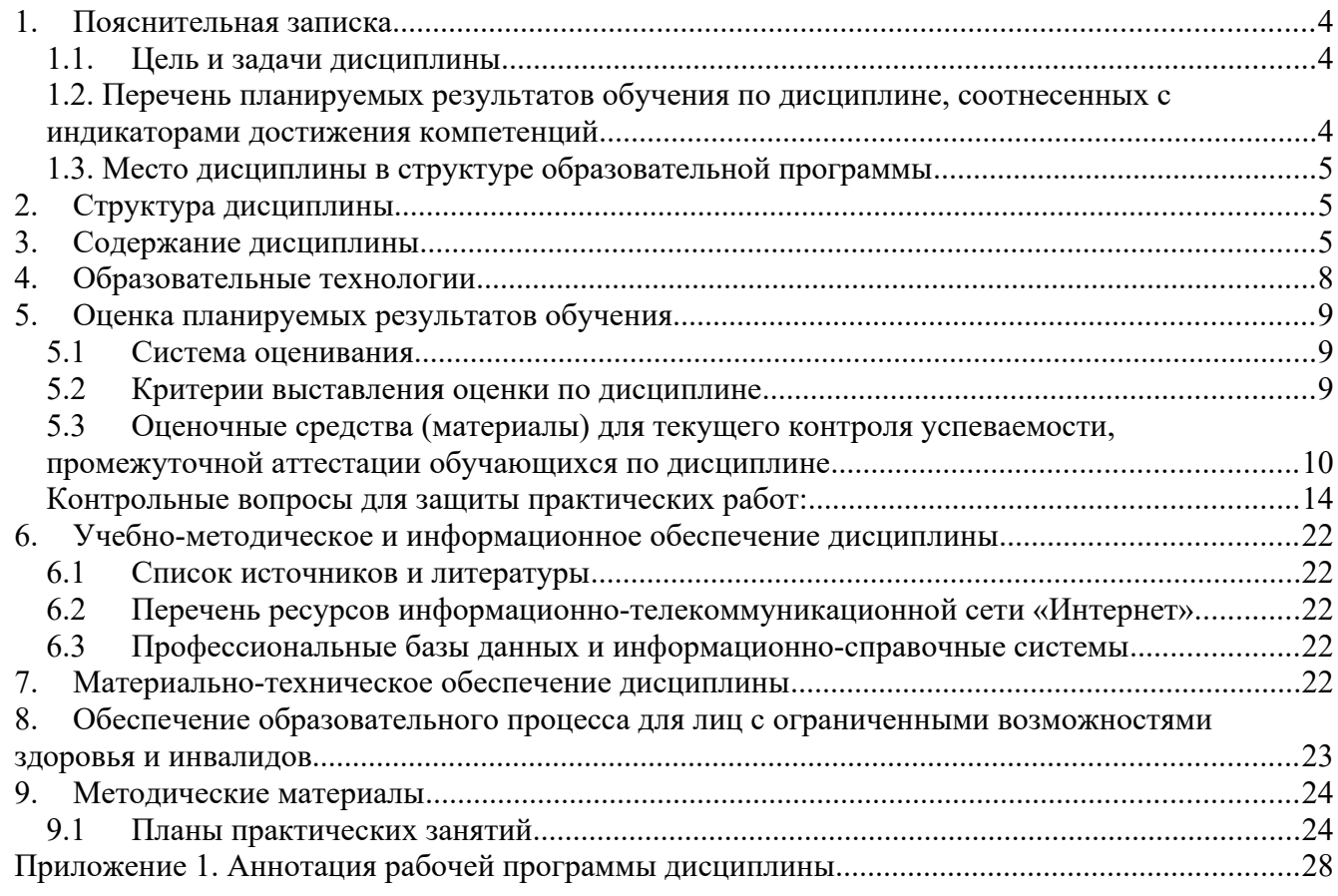

#### <span id="page-3-0"></span>1. Пояснительная записка

### <span id="page-3-2"></span>1.1. Цель и задачи дисциплины

Цель дисциплины - формирование систематизированного представления о концепциях, принципах и моделях, положенных в основу построения операционных систем. Получение практической подготовки в области выбора и применения операционных систем для задач автоматизации обработки информации и управления, программирования в современных сетевых средах.

Задачи дисциплины:

- получение практической подготовки в области выбора и применения операционных систем для задач автоматизации обработки информации и управления, программирования в современных операционных средах.

- ознакомить с элементами теории построения ОС (на примере Windows и Linux) и их реализацией, ключевыми подходами при построении основных компонентов ОС, особенностями многопрограммного и многопользовательского режимов, концепциями множественных прикладных сред ОС, методами и средствами разработки и проектирования пользовательских приложений:

- сформировать у студентов навыки применения современных программных средств по настройке и администрированию ОС в локальных и глобальных сетях;

- ознакомить студентов с принципами построения ОС для мобильных устройств.

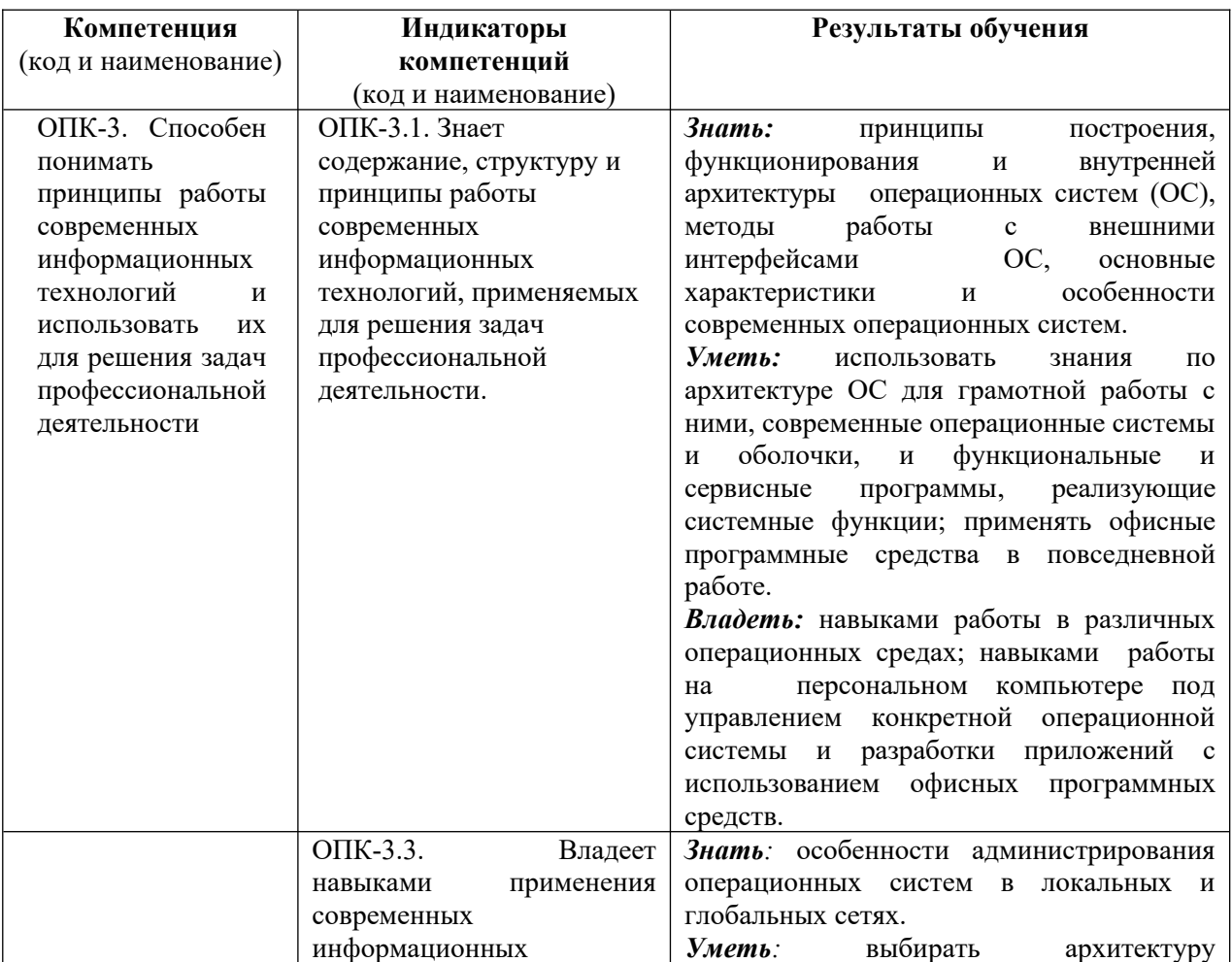

# <span id="page-3-1"></span>1.2. Перечень планируемых результатов обучения по дисциплине, соотнесенных с индикаторами достижения компетенций

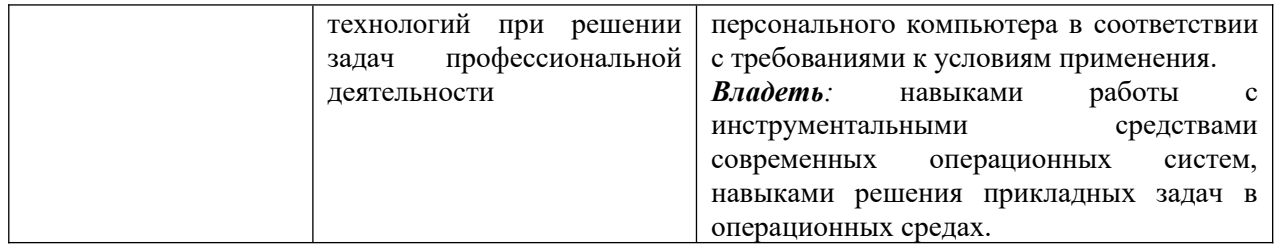

#### <span id="page-4-2"></span>**1.3. Место дисциплины в структуре образовательной программы**

Дисциплина «Операционные системы и сети ЭВМ**»** относится к обязательной части блока дисциплин учебного плана.

Дисциплина «Операционные системы и сети ЭВМ**»** имеет своей целью формирование систематизированного представления о концепциях, принципах и моделях, положенных в основу построения операционных систем.

В процессе изучения дисциплины студенты приобретают навыки использования операционных систем, которые будут использоваться при выполнении различных заданий и работ практически по всем дисциплинам, изучаемым на последующих курсах.

Для освоения дисциплины необходимы компетенции, сформированные в ходе изучения следующих дисциплин: «Введение в теоретическую информатику», «Программные и аппаратные средства информатики**».**

В результате освоения дисциплины формируются знания, умения и владения, необходимые для изучения следующих дисциплин: Имитационное моделирование случайных процессов, Информационно-коммуникационные технологии в обучении, Программные средства научных исследований.

#### <span id="page-4-1"></span>**2. Структура дисциплины**

Общая трудоёмкость дисциплины составляет 3 з.е., 108 академических часа (ов).

#### **Структура дисциплины для очной формы обучения**

Объем дисциплины в форме контактной работы обучающихся с педагогическими работниками и (или) лицами, привлекаемыми к реализации образовательной программы на иных условиях, при проведении учебных занятий:

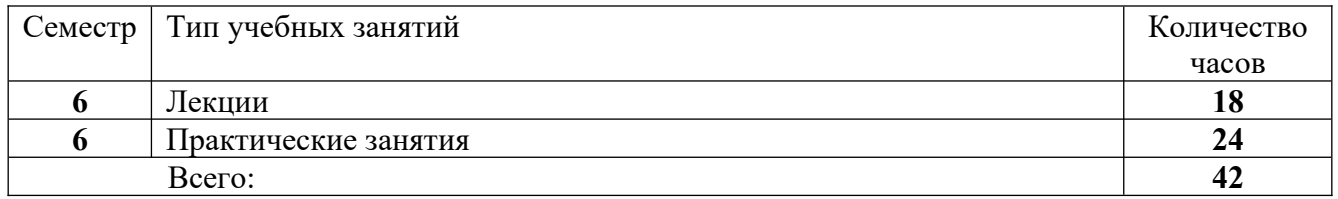

Объем дисциплины в форме самостоятельной работы обучающихся составляет 66 академических часа(ов).

#### <span id="page-4-0"></span>**3. Содержание дисциплины**

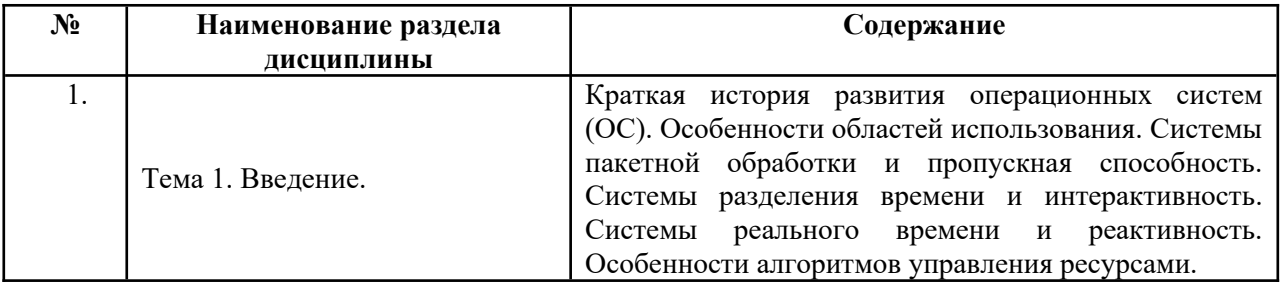

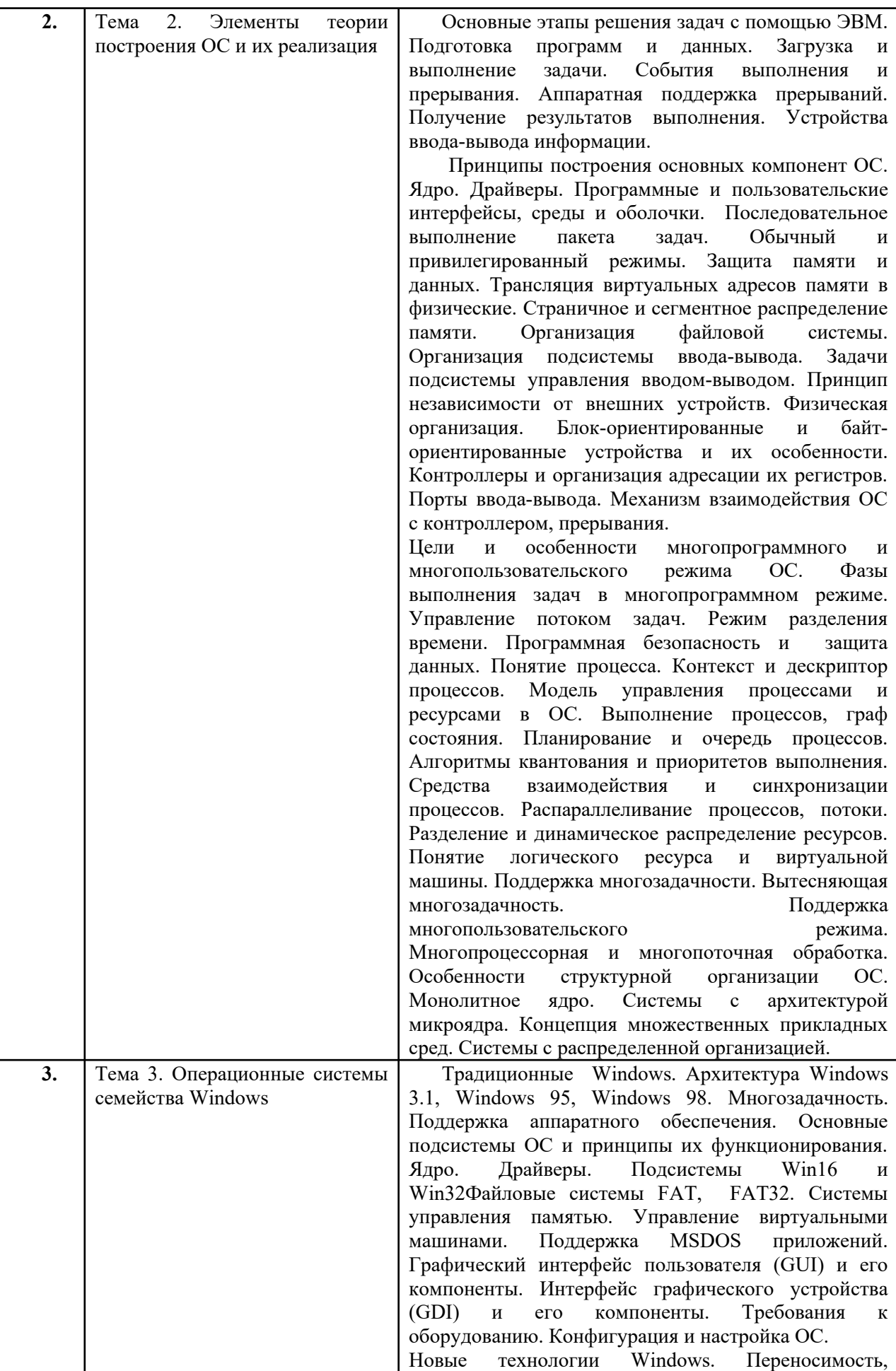

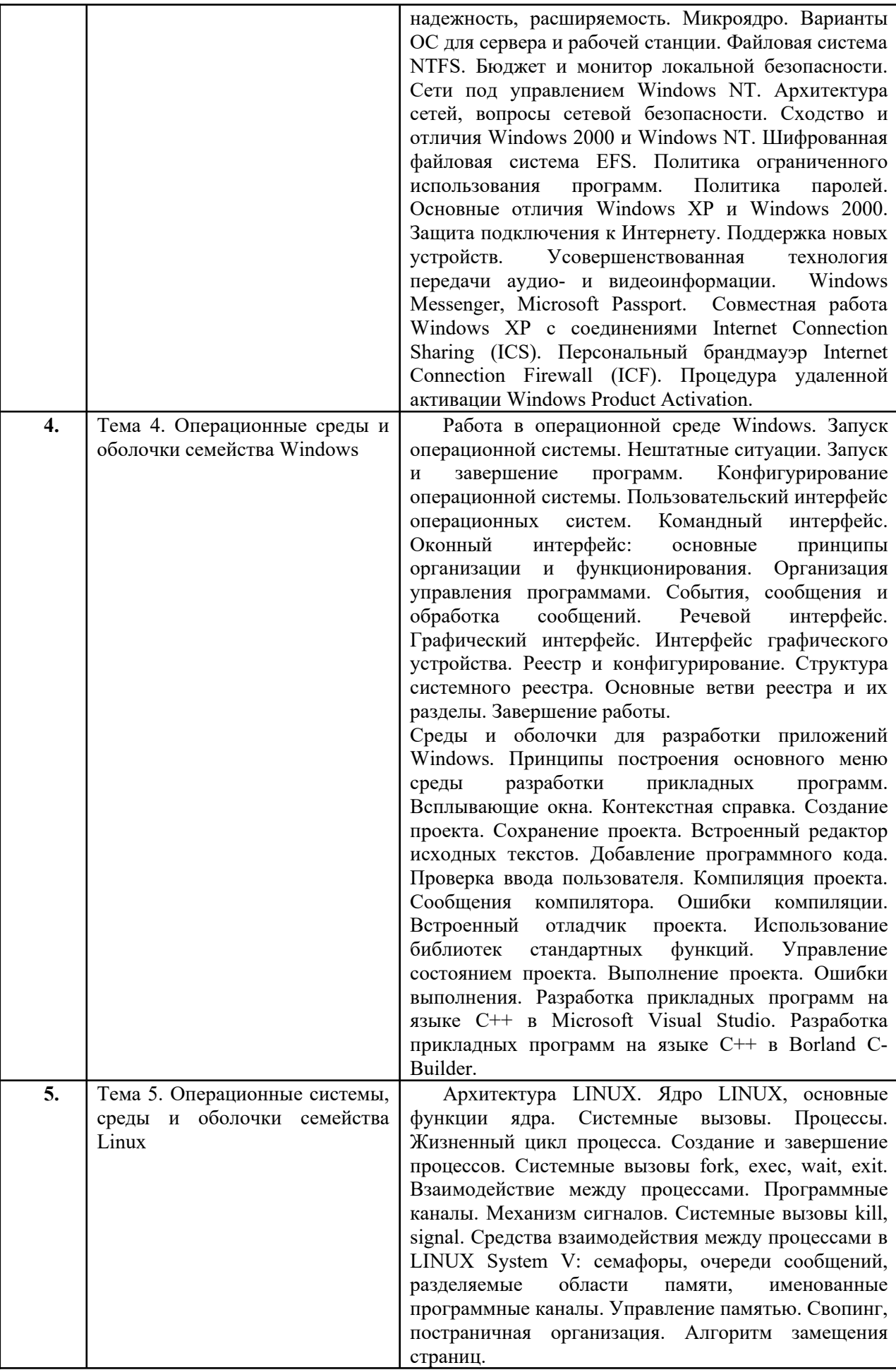

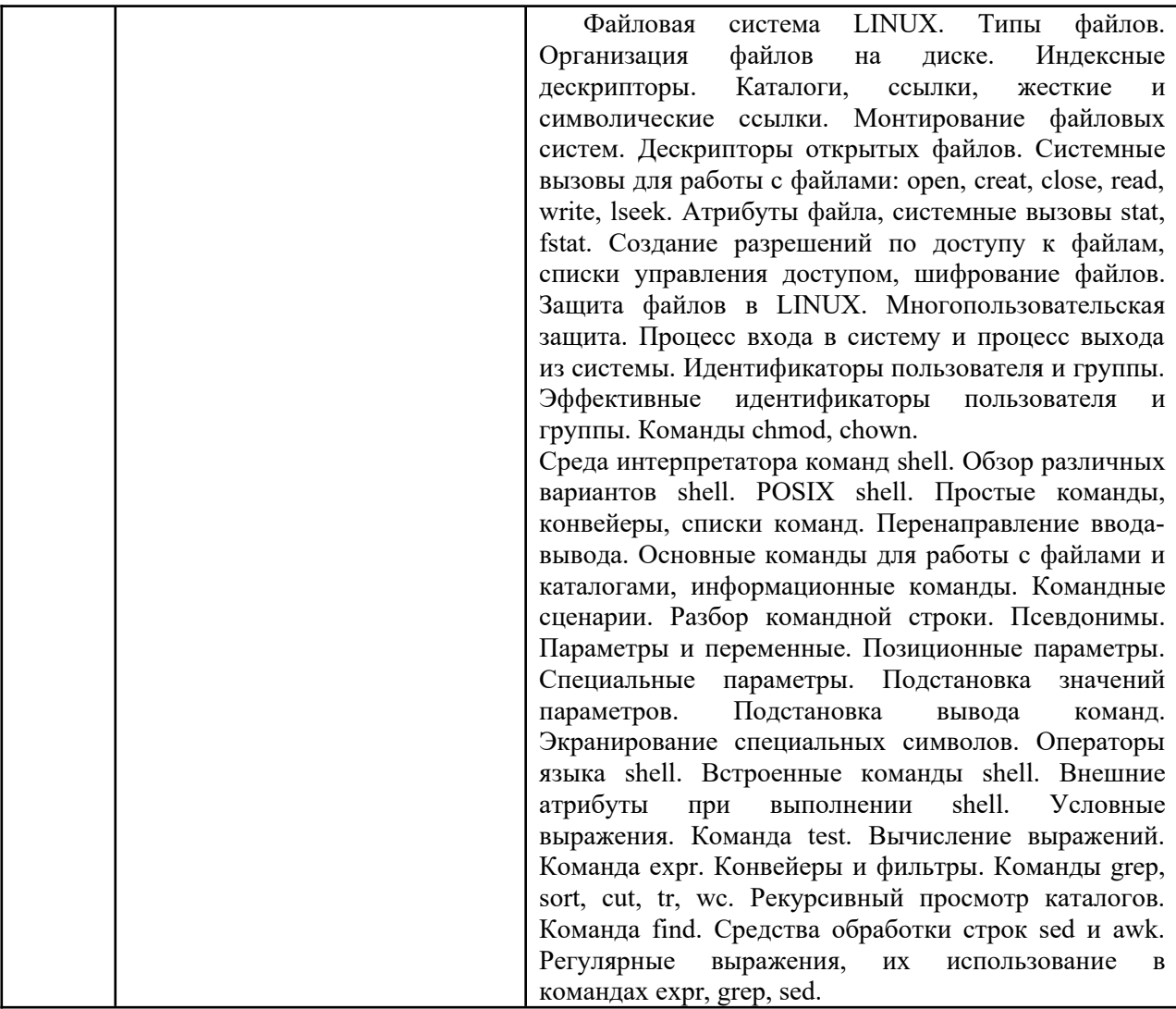

# <span id="page-7-0"></span>**4. Образовательные технологии**

![](_page_7_Picture_236.jpeg)

![](_page_8_Picture_238.jpeg)

В период временного приостановления посещения обучающимися помещений и территории РГГУ для организации учебного процесса с применением электронного обучения и дистанционных образовательных технологий могут быть использованы следующие образовательные технологии:

– видео-лекции**;**

– онлайн-лекции в режиме реального времени;

– электронные учебники, учебные пособия, научные издания в электронном виде и доступ к иным электронным образовательным ресурсам;

– системы для электронного тестирования;

– консультации с использованием телекоммуникационных средств.

# <span id="page-8-2"></span>**5. Оценка планируемых результатов обучения**

### <span id="page-8-1"></span>**5.1 Система оценивания**

![](_page_8_Picture_239.jpeg)

Полученный совокупный результат конвертируется в традиционную шкалу оценок и в шкалу оценок Европейской системы переноса и накопления кредитов (European Credit Transfer System; далее – ECTS) в соответствии с таблицей:

![](_page_8_Picture_240.jpeg)

#### <span id="page-8-0"></span>**5.2 Критерии выставления оценки по дисциплине**

![](_page_9_Picture_243.jpeg)

# <span id="page-9-0"></span>**5.3 Оценочные средства (материалы) для текущего контроля успеваемости, промежуточной аттестации обучающихся по дисциплине**

# **Примерные вопросы на опрос по лекции:**

- 1. Что такое ОС?
- 2. Основные компоненты ОС.
- 3. Основные способы построения и структуры ОС.
- 4. Обработка прерываний.
- $5<sub>1</sub>$ Обработка исключений.
- Обработка системных вызовов. 6.
- Подготовка и исполнение программ программы. 7.
- 8. Порождение, анатомия и жизненный цикл процессов.
- Контекст процесса и его переключение.  $\mathbf{Q}$
- Способы выполнения процессов.  $10.$
- $11.$ Диспетчер и планировщик процессов.
- Основные стратегии планировщика процессов.  $12<sub>1</sub>$
- Системные сообщения и сигналы.  $13<sub>1</sub>$
- Обмен информацией между процессами в ОС.  $14_{\odot}$
- 15. Разделяемая память и использование общих переменных.
- Механизм передачи информации «Труба» (Pipe).  $16<sub>1</sub>$
- $17.$ Потоки и параллелизм.
- Разделение и объединение вычислительных ресурсов. 18.
- 19. Сравнение Потоки - Процессы.
- 20. Синхронизация нескольких потоков.

# Примерные вопросы на компьютерное тестирование:

ОПК-4.1 - знает и использует основные методы и пакеты прикладных программ, осуществляет необходимую оптимизацию функционирования выбранных решений.

Вариант №1

1.Что такое ОС компьютера?

- Это программа посредник между приложением и компьютером
- Это часть современного компьютера
- Это совокупность драйверов периферийных устройств компьютера
- Это система ввода-вывода информации в компьютере

2. Родительский процесс это:

- Процесс, порожденный другими процессами
- Процесс, порождающий другие процессы  $\bullet$
- Главный процесс в ОС
- Главный процесс в прикладной задаче

3. Основные стратегии диспетчера процессов:

- FFSR. SJS. RU
- FCFF, FSY, SU
- FCFS, SJF, RR
- FRTT, FFE, RU

4. Как ОС обрабатывает возникшую исключительную ситуацию?

- Загружает приложение в оперативную память и начинает его выполнение
- Прекращает выполнение и запоминает текущее состояние
- Вызывает приложение по определенному адресу
- Завершает работу приложения и выгружает его из оперативной памяти

5. Каким образом ОС поддерживает периферийные устройства?

- Путем обработки программных прерываний
- Путем обработки аппаратных прерываний
- Путем обработки исключительных ситуаций
- Путем обращения к приложению пользователя

Вариант №2

1.Что минимально обеспечивает ОС для работы периферийных устройств компьютера?

- Включение и выключение
- Загрузку и диагностику
- Инициализацию и эффективный доступ
- Тестирование и ремонт  $\bullet$

2. Дочерний процесс это:

- Процесс, порожденный другими процессами
- Главный процесс в ОС
- Процесс, порождающий другие процессы
- Главный процесс в прикладной задаче

3. Планировщик процессов это:

- План по которому работают процессы
- Компонента диспетчера процессов  $\bullet$
- Внешнее устройство компьютера  $\bullet$
- Главный процесс ОС  $\bullet$

4. Может ли приложение продолжать работу после возникновения исключительной ситуации?

- Может, если установит собственный обработчик исключительной ситуации  $\bullet$
- Не может, даже если установит собственный обработчик исключительной

#### ситуации

- Может, если вызовет обработчик исключительной ситуации ОС
- Не может, даже если вызовет обработчик исключительной ситуации ОС  $\bullet$

5. С чего начинается обработка аппаратных прерываний?

- С вызова ОС по определенному адресу
- С возобновления работы ОС
- С возобновления работы приложения
- С вызова приложения по определенному адресу  $\bullet$

Вариант №3

1. Каким образом ОС поддерживает периферийные устройства?

- Путем обработки программных прерываний
- Путем обработки исключительных ситуаций  $\bullet$
- Путем обработки аппаратных прерываний
- Путем обращения к приложению пользователя

2. Диспетчер процессов ОС состоит из:

Загрузчика процессов, оперативной памяти для выполнения процессов, переключателя управления процессами

Планировщика выполнения процессов, оперативной памяти для выполнения процессов, переключателя управления

Планировщика выполнения процессов, оперативной памяти для выполнения процессов, программного интерфейса управления процессами

Планировщика выполнения процессов, базовой среды выполнения процессов, программного интерфейса управления процессами

3. Может ли приложение продолжать работу после возникновения исключительной ситуации?

Может, если установит собственный обработчик исключительной ситуации

Не может, даже если установит собственный обработчик исключительной ситуации

- Может, если вызовет обработчик исключительной ситуации ОС
- Не может, даже если вызовет обработчик исключительной ситуации ОС

4. Основные компоненты ОС это:

- Драйверы устройств, системные файлы
- Пользовательские и системные файлы
- Ядро, драйверы устройств, командный интерфейс
- Внешние устройства и их драйверы

5. Как ОС поступает с приложением при возникновении аппаратного прерывания?

- Возобновляет выполнение и восстанавливает текущее состояние
- Завершает работу приложения и выгружает его из оперативной памяти
- Загружает приложение в оперативную память и начинает его выполнение
- Прекращает выполнение и запоминает текущее состояние

### Вариант №4

1. С чего начинается обработка аппаратных прерываний?

- С возобновления работы ОС
- С возобновления работы приложения
- С вызова приложения по определенному адресу
- С вызова ОС по определенному адресу

#### 2. Планировщик процессов это:

- Компонента диспетчера процессов
- План по которому работают процессы
- Внешнее устройство компьютера
- Главный процесс ОС

3. Дочерний процесс это:

- Главный процесс в ОС
- Процесс, порождающий другие процессы
- Процесс, порожденный другими процессами
- Главный процесс в прикладной задаче

4. На системном лиске лолжны нахолиться:

- Загрузчик ОС и пользовательские файлы
- Загрузчик ОС и системные файлы  $\bullet$
- Системные и пользовательские файлы  $\bullet$
- Драйверы внешних устройств

6. Как ОС поступает с приложением при завершении обработки аппаратного прерывания?

Завершает работу приложения и выгружает его из оперативной памяти  $\bullet$ 

Восстанавливает состояние, которое было перед прерыванием и возобновляет выполнение

- Прекращает выполнение и запоминает текущее состояние
- Загружает приложение в оперативную память и начинает его выполнение

# <span id="page-13-0"></span>Контрольные вопросы для защиты практических работ:

- 1. Что такое ОС?
- 2. Основные компоненты ОС.
- 3. Основные способы построения и структуры ОС.
- 4. Обработка прерываний.
- 5. Обработка исключений.
- 6. Обработка системных вызовов.
- 7. Подготовка и исполнение программ программы.
- 8. Порождение, анатомия и жизненный цикл процессов.
- 9. Контекст процесса и его переключение.
- 10. Способы выполнения процессов.
- 11. Диспетчер и планировщик процессов.
- 12. Основные стратегии планировщика процессов.
- 13. Системные сообщения и сигналы.
- 14. Обмен информацией между процессами в ОС.
- 15. Разделяемая память и использование общих переменных.
- 16. Механизм передачи информации «Труба» (Pipe).
- 17. Потоки и параллелизм.
- 18. Разделение и объединение вычислительных ресурсов.
- 19. Сравнение Потоки Процессы.
- 20. Синхронизация нескольких потоков.
- 21. Процесс загрузки ОС.
- 22. Структура оперативной памяти, после загрузки системы.
- 23. Структура системного диска.
- 24. Системные требования к оборудованию для различных ОС.
- 25. Сравнение достоинств и недостатков различных ОС.
- 26. Работа 16-разрядных приложений Windows в 32-разрядной системе.
- 27. Обработка очередей сообщений Windows и управление динамической памятью.
- 28. Настройка системных параметров, сведения о системе.
- 29. Системный реестр в Win32.
- 30. Файловые системы FAT32 и NTFS.
- 31. Варианты ОС Windows для сервера и рабочей станции.
- 32. Варианты ОС Windows XP Professional и Home Edition.
- 33. Архитектура OC LINUX.
- 34. Иерархии процессов ОС LINUX.
- 35. Управление процессами в LINUX.
- 36. Порождение процессов fork().
- 37. Загрузка программ: exec().
- 38. Особенности совместного применения запросов fork/exec.
- 39. Обычное завершение: exit().
- 40. Системный вызов wait().
- 41. Файловая система ОС LINUX.
- 42. Назначения индекса новому файлу.
- 43. Типы и атрибуты файлов.
- 44. Защита файлов в ОС LINUX.

# Примерные вопросы для промежуточной аттестации (зачет с оценкой) в форме компьютерного тестирования:

# Вариант №1

1. Как ОС поступает с приложением при возникновении аппаратного прерывания?

Возобновляет выполнение и восстанавливает текущее состояние

- Завершает работу приложения и выгружает его из оперативной памяти
- Прекращает выполнение и запоминает текущее состояние
- Загружает приложение в оперативную память и начинает его выполнение

2.Основные стратегии диспетчера процессов:

- FFSR, SJS, RU
- FCFS, SJF, RR
- FCFF, FSY, SU
- FRTT, FFE, RU

3.Родительский процесс это:

- Процесс, порождающий другие процессы
- Процесс, порожденный другими процессами
- Главный процесс в ОС
- Главный процесс в прикладной задаче

4.Системные сообщения это:

- Синхронные сигналы, оповещающие о некоторых событиях в системе
- Асинхронные сигналы, поступающие от других компьютеров
- Синхронные сигналы, поступающие от других компьютеров
- Асинхронные сигналы, оповещающие о некоторых событиях в системе

5. С чего начинается обработка аппаратных прерываний?

- С возобновления работы приложения
- С вызова ОС по определенному адресу
- С возобновления работы ОС
- С вызова приложения по определенному адресу

Вариант №2

1.Как ОС поступает с приложением при завершении обработки аппаратного прерывания?

• Восстанавливает состояние, которое было перед прерыванием и возобновляет выполнение

- Прекращает выполнение и запоминает текущее состояние
- Завершает работу приложения и выгружает его из оперативной памяти
- Загружает приложение в оперативную память и начинает его выполнение

2.Основные стратегии диспетчера процессов:

- FCFS, SJF, RR
- FFSR, SJS, RU
- FCFF, FSY, SU
- FRTT, FFE, RU

3.Процесс это:

• Загруженная в долговременную память, готовая к выполнению программа

• Загруженная в оперативную память, готовая к выполнению или работающая программа

- Находящаяся на жестком диске, работающая программа
- Находящаяся в ПЗУ, готовая к выполнению программа

4.Что такое ОС компьютера?

• Это часть современного компьютера

- Это совокупность драйверов периферийных устройств компьютера
- Это система ввода-вывода информации в компьютере
- Это программа посредник между приложением и компьютером

# 5. Какая инструкция ЦП в обработчике прерывания выполняется последней?

- MOV
- ADD
- RTI
- NOP

# Вариант №3

1.Какая инструкция ЦП в обработчике прерывания выполняется последней?

- NOP
- RTI
- MOV
- ADD

2.Планировщик процессов это:

- План по которому работают процессы
- Внешнее устройство компьютера
- Компонента диспетчера процессов
- Главный процесс ОС

3.Как приложение обрабатывает поступившее сообщение?

- Передает другому приложению
- Передает обработчику программных прерываний ОС
- Передает системному обработчику, анализирует самостоятельно или игнорирует
- Передает обработчику аппаратных прерываний ОС

4.Что минимально обеспечивает ОС для работы периферийных устройств компьютера?

- Включение и выключение
- Загрузку и диагностику
- Инициализацию и эффективный доступ
- Тестирование и ремонт

5. С чего начинается обработка программных прерываний?

- С вызова ОС по определенному адресу
- С возобновления работы ОС
- С возобновления работы приложения
- С вызова приложения по определенному адресу

# Вариант №4

1.С чего начинается обработка программных прерываний?

- С возобновления работы ОС
- С возобновления работы приложения
- С вызова ОС по определенному адресу
- С вызова приложения по определенному адресу

2.Диспетчер процессов ОС состоит из:

• Загрузчика процессов, оперативной памяти для выполнения процессов, переключателя управления процессами

• Планировщика выполнения процессов, базовой среды выполнения процессов, программного интерфейса управления процессами

• Планировщика выполнения процессов, оперативной памяти для выполнения процессов, переключателя управления

• Планировщика выполнения процессов, оперативной памяти для выполнения процессов, программного интерфейса управления процессами

3.Системные сообщения это:

- Асинхронные сигналы, оповещающие о некоторых событиях в системе
- Синхронные сигналы, оповещающие о некоторых событиях в системе
- Асинхронные сигналы, поступающие от других компьютеров
- Синхронные сигналы, поступающие от других компьютеров

4.Каким образом ОС поддерживает периферийные устройства?

- Путем обработки программных прерываний
- Путем обработки исключительных ситуаций
- Путем обращения к приложению пользователя
- Путем обработки аппаратных прерываний

5. Как приложение передает необходимую информацию ОС, для исполнения программного прерывания?

- Считывает с жесткого диска компьютера
- Считывает из ПЗУ компьютера
- В регистрах ЦП и оперативной памяти
- В регистрах ЦП и долговременной памяти

#### Вариант №5

1.Как приложение передает необходимую информацию ОС, для исполнения программного прерывания?

- В регистрах ЦП и долговременной памяти
- Считывает с жесткого диска компьютера
- В регистрах ЦП и оперативной памяти
- Считывает из ПЗУ компьютера

2.Дочерний процесс это:

- Процесс, порожденный другими процессами
- Главный процесс в ОС
- Процесс, порождающий другие процессы
- Главный процесс в прикладной задаче

3.На системном диске должны находиться:

- Загрузчик ОС и пользовательские файлы
- Системные и пользовательские файлы
- Загрузчик ОС и системные файлы
- Драйверы внешних устройств
- 4. С чего начинается обработка аппаратных прерываний?
- С возобновления работы ОС
- С возобновления работы приложения
- С вызова приложения по определенному адресу
- С вызова ОС по определенному адресу

5. Как ОС поступает с приложением при завершении обработки программного прерывания?

- Прекращает выполнение и запоминает текущее состояние
- Завершает работу приложения и выгружает его из оперативной памяти
- Загружает приложение в оперативную память и начинает его выполнение
- Передает результаты и возобновляет выполнение

#### Вариант №6

1.Как ОС поступает с приложением при завершении обработки программного прерывания?

- Прекращает выполнение и запоминает текущее состояние
- Передает результаты и возобновляет выполнение
- Завершает работу приложения и выгружает его из оперативной памяти
- Загружает приложение в оперативную память и начинает его выполнение

2.Родительский процесс это:

- Процесс, порожденный другими процессами
- Главный процесс в ОС
- Главный процесс в прикладной задаче
- Процесс, порождающий другие процессы.

3.Основные компоненты ОС это:

- Драйверы устройств, системные файлы
- Ядро, драйверы устройств, командный интерфейс
- Пользовательские и системные файлы
- Внешние устройства и их драйверы

4. Как ОС поступает с приложением при возникновении аппаратного прерывания?

- Возобновляет выполнение и восстанавливает текущее состояние
- Завершает работу приложения и выгружает его из оперативной памяти
- Загружает приложение в оперативную память и начинает его выполнение
- Прекращает выполнение и запоминает текущее состояние

5. Где приложение считывает результаты исполнения программного прерывания?

- В регистрах ЦП и долговременной памяти
- Считывает с жесткого диска компьютера
- Считывает из ПЗУ компьютера
- В регистрах ЦП и оперативной памяти

#### Вариант №7

1.Где приложение считывает результаты исполнения программного прерывания?

- В регистрах ЦП и оперативной памяти
- В регистрах ЦП и долговременной памяти
- Считывает с жесткого диска компьютера
- Считывает из ПЗУ компьютера

#### 2.Процесс это:

- Загруженная в долговременную память, готовая к выполнению программа
- Находящаяся на жестком диске, работающая программа
- Находящаяся в ПЗУ, готовая к выполнению программа

• Загруженная в оперативную память, готовая к выполнению или работающая программа

3.Может ли приложение продолжать работу после возникновения исключительной ситуации?

• Не может, даже если установит собственный обработчик исключительной ситуации

- Может, если установит собственный обработчик исключительной ситуации
- Может, если вызовет обработчик исключительной ситуации ОС
- Не может, даже если вызовет обработчик исключительной ситуации ОС

4.Как ОС поступает с приложением при завершении обработки аппаратного прерывания?

• Прекращает выполнение и запоминает текущее состояние

• Восстанавливает состояние, которое было перед прерыванием и возобновляет выполнение

- Завершает работу приложения и выгружает его из оперативной памяти
- Загружает приложение в оперативную память и начинает его выполнение

5.Что такое исключительная ситуация?

- Ситуация, требующая изменения хода вычислительного процесса.
- Ситуация, не требующая изменения хода вычислительного процесса.
- Ситуация, которая исключена ходом вычислительного процесса.
- Исключенная из хода вычислительного процесса ситуация.

#### Вариант №8

1.Что такое исключительная ситуация?

- Ситуация, не требующая изменения хода вычислительного процесса.
- Ситуация, которая исключена ходом вычислительного процесса.
- Исключенная из хода вычислительного процесса ситуация.
- Ситуация, требующая изменения хода вычислительного процесса.

2.Как приложение обрабатывает поступившее сообщение?

- Передает системному обработчику, анализирует самостоятельно или игнорирует
- Передает другому приложению
- Передает обработчику программных прерываний ОС
- Передает обработчику аппаратных прерываний ОС

3.Как ОС обрабатывает возникшую исключительную ситуацию?

- Загружает приложение в оперативную память и начинает его выполнение
- Прекращает выполнение и запоминает текущее состояние
- Завершает работу приложения и выгружает его из оперативной памяти
- Вызывает приложение по определенному адресу

4.Какая инструкция ЦП в обработчике прерывания выполняется последней?

- RTI
- NOP
- MOV
- ADD

5.Что такое обработчик исключительной ситуации?

• Это подпрограмма, обработки аппаратных прерываний

• Это подпрограмма, вызываемая в случае возникновения исключительной ситуации

- Это подпрограмма, обработки программных прерываний
- Это подпрограмма, обращения к приложению пользователя

### Вариант №9

1.Что такое обработчик исключительной ситуации?

- Это подпрограмма обработки аппаратных прерываний
- Это подпрограмма обработки программных прерываний
- Это подпрограмма, вызываемая в случае возникновения исключительной

ситуации

• Это подпрограмма обращения к приложению пользователя

2.Системные сообщения это:

- Синхронные сигналы, оповещающие о некоторых событиях в системе
- Асинхронные сигналы, оповещающие о некоторых событиях в системе
- Асинхронные сигналы, поступающие от других компьютеров
- Синхронные сигналы, поступающие от других компьютеров

3. Где приложение считывает результаты исполнения программного прерывания?

- Считывает из ПЗУ компьютера
- В регистрах ЦП и оперативной памяти
- В регистрах ЦП и долговременной памяти
- Считывает с жесткого диска компьютера

4.С чего начинается обработка программных прерываний?

- С вызова ОС по определенному адресу
- С возобновления работы ОС
- С возобновления работы приложения
- С вызова приложения по определенному адресу

5. Как ОС обрабатывает возникшую исключительную ситуацию?

- Завершает работу приложения и выгружает его из оперативной памяти
- Загружает приложение в оперативную память и начинает его выполнение
- Прекращает выполнение и запоминает текущее состояние
- Вызывает приложение по определенному адресу

# Вариант №10

1.Как ОС обрабатывает возникшую исключительную ситуацию?

- Загружает приложение в оперативную память и начинает его выполнение
- Прекращает выполнение и запоминает текущее состояние
- Завершает работу приложения и выгружает его из оперативной памяти
- Вызывает приложение по определенному адресу

2.На системном диске должны находиться:

- Загрузчик ОС и системные файлы
- Загрузчик ОС и пользовательские файлы
- Системные и пользовательские файлы
- Драйверы внешних устройств

3.Что такое исключительная ситуация?

- Ситуация, не требующая изменения хода вычислительного процесса.
- Ситуация, которая исключена ходом вычислительного процесса.
- Исключенная из хода вычислительного процесса ситуация.

Ситуация, требующая изменения хода вычислительного процесса.

4. Как приложение передает необходимую информацию ОС, для исполнения программного прерывания?

- В регистрах ЦП и оперативной памяти
- В регистрах ЦП и долговременной памяти  $\bullet$
- Считывает с жесткого диска компьютера  $\bullet$
- Считывает из ПЗУ компьютера  $\bullet$

5. Может ли приложение продолжать работу после возникновения исключительной ситуации?

- Может, если вызовет обработчик исключительной ситуации ОС
- Не может, даже если вызовет обработчик исключительной ситуации ОС  $\ddot{\phantom{0}}$
- Может, если установит собственный обработчик исключительной ситуации  $\bullet$

Не может, даже если установит собственный обработчик исключительной ситуации

# Вариант №11

1. Может ли приложение продолжать работу после возникновения исключительной ситуации?

Не может, даже если установит собственный обработчик исключительной ситуации

- Может, если вызовет обработчик исключительной ситуации ОС
- Может, если установит собственный обработчик исключительной ситуации
- Не может, даже если вызовет обработчик исключительной ситуации ОС  $\bullet$

2. Основные компоненты ОС это:

- Драйверы устройств, системные файлы
- Пользовательские и системные файлы
- Ядро, драйверы устройств, командный интерфейс
- Внешние устройства и их драйверы  $\bullet$

3. Где приложение считывает результаты исполнения программного прерывания?

- В регистрах ЦП и долговременной памяти
- Считывает с жесткого диска компьютера
- В регистрах ЦП и оперативной памяти
- Считывает из ПЗУ компьютера

4. Как ОС поступает с приложением при завершении обработки программного прерывания?

- Передает результаты и возобновляет выполнение
- $\bullet$ Прекращает выполнение и запоминает текущее состояние
- Завершает работу приложения и выгружает его из оперативной памяти
- Загружает приложение в оперативную память и начинает его выполнение  $\bullet$

5. На системном диске должны находиться:

- Системные и пользовательские файлы
- Драйверы внешних устройств
- Загрузчик ОС и системные файлы
- Загрузчик ОС и пользовательские файлы

### <span id="page-21-2"></span>**6. Учебно-методическое и информационное обеспечение дисциплины**

# <span id="page-21-1"></span>**6.1 Список источников и литературы**

# Литература

### *Основная*

1. Операционные системы. Основы UNIX: Учебное пособие / Вавренюк А.Б., Курышева О.К., Кутепов С.В. - Москва :НИЦ ИНФРА-М, 2016. - 184 с. (Высшее образование: Бакалавриат) ISBN 978-5-16-010893-3. - Текст: электронный. - URL:<https://new.znanium.com/catalog/product/504874>. 2. Хорев, П. Б. Программно-аппаратная защита информации: Учебное пособие / Хорев П.Б., - 2-е изд., испр. и доп. - Москва :Форум, НИЦ ИНФРА-М, 2015. - 352 с. (Высшее образование)ISBN 978-5-00091-004-7. - Текст : электронный. - URL:<https://new.znanium.com/catalog/product/489084>.

3. Каймин, В. А. Информатика: Учебник / Каймин В. А. - 6-е изд. - Москва : НИЦ ИНФРА-М, 2015. - 285 с. (Высшее образование: Бакалавриат) ISBN 978-5-16-010876-6. - Текст : электронный. - URL: [https://new.znanium.com/catalog/product/504525.](https://new.znanium.com/catalog/product/504525)

4. Замятина, О. М. Вычислительные системы, сети и телекоммуникации. Моделирование сетей : учебное пособие для вузов / О. М. Замятина. — Москва : Издательство Юрайт, 2024. — 167 с. — (Высшее образование). — ISBN 978-5-534-16305-6. — Текст : электронный // Образовательная платформа Юрайт [сайт]. — URL: https://urait.ru/bcode/537228 (дата обращения: 01.04.2024).

5. Дибров, М. В. Сети и телекоммуникации. Маршрутизация в IP-сетях : учебник и практикум для среднего профессионального образования / М. В. Дибров. — 2-е изд., перераб. и доп. — Москва : Издательство Юрайт, 2024. — 423 с. — (Профессиональное образование). — ISBN 978- 5-534-16551-7. — Текст : электронный // Образовательная платформа Юрайт [сайт]. — URL: https://urait.ru/bcode/544930 (дата обращения: 01.04.2024).

6. Гостев, И. М. Операционные системы : учебник и практикум для вузов / И. М. Гостев. — 2-е изд., испр. и доп. — Москва : Издательство Юрайт, 2024. — 164 с. — (Высшее образование). — ISBN 978-5-534-04520-8. — Текст : электронный // Образовательная платформа Юрайт [сайт]. — URL: https://urait.ru/bcode/537133 (дата обращения: 01.04.2024).

# *Дополнительная*

1. Операционные улучшения. Решения системы НТМК-ЕВРАЗ: Учебное пособие / Под ред. Кондратьева В. В., Кушнарева А. В. - Москва : НИЦ ИНФРА-М, 2016. - 96 с. (Управление производством) ISBN 978-5-16-009614-8. - Текст: электронный. - URL: <https://new.znanium.com/catalog/product/538612>.

2. Доррер, Г. А. Методы и системы принятия решений: Учебное пособие / Доррер Г.А. - Краснояр.:СФУ, 2016. - 210 с.: ISBN 978-5-7638-3489-5. - Текст : электронный. - URL: <https://new.znanium.com/catalog/product/978605>.

# <span id="page-21-0"></span>**6.2 Перечень ресурсов информационно-телекоммуникационной сети «Интернет».**

1. Электронно-библиотечная система - <https://new.znanium.com/>

2. Портал Министерства образования и науки - [http://www. edu .ru/](http://www.edu.ru/)

3. Министерство цифрового развития, связи и массовых коммуникаций Российской Федерации

- <https://digital.gov.ru/ru> /

Национальная электронная библиотека (НЭБ) www.rusneb.ru ELibrary.ru Научная электронная библиотека www.elibrary.ru Cambridge University Press SAGE Journals

#### <span id="page-22-2"></span>**6.3 Профессиональные базы данных и информационно-справочные системы**

Доступ к профессиональным базам данных: <https://liber.rsuh.ru/ru/bases>

Информационные справочные системы:

- 1. Консультант Плюс
- 2. Гарант

#### <span id="page-22-1"></span>**7. Материально-техническое обеспечение дисциплины**

Для обеспечения дисциплины используется материально-техническая база образовательного учреждения: компьютерный класс или лаборатория, оснащённые доской, компьютером или ноутбуком для преподавателя, компьютерами для обучающихся, проектором (стационарным или переносным) для демонстрации учебных материалов.

Состав программного обеспечения:

- 1. Windows
- 2. Microsoft Office
- 3. Microsoft Visual Professional 2019
- 4. Mozilla Firefox
- 5. CorelDrawCS6
- 6. Adobe CS4 Master Collection
- 7. Microsoft SQL Server 2008
- 8. Kaspersky Endpoint Security

### <span id="page-22-0"></span>**8. Обеспечение образовательного процесса для лиц с ограниченными возможностями здоровья и инвалидов**

В ходе реализации дисциплины используются следующие дополнительные методы обучения, текущего контроля успеваемости и промежуточной аттестации обучающихся в зависимости от их индивидуальных особенностей:

 для слепых и слабовидящих: лекции оформляются в виде электронного документа, доступного с помощью компьютера со специализированным программным обеспечением; письменные задания выполняются на компьютере со специализированным программным обеспечением или могут быть заменены устным ответом; обеспечивается индивидуальное равномерное освещение не менее 300 люкс; для выполнения задания при необходимости предоставляется увеличивающее устройство; возможно также использование собственных увеличивающих устройств; письменные задания оформляются увеличенным шрифтом; экзамен и зачёт проводятся в устной форме или выполняются в письменной форме на компьютере.

 для глухих и слабослышащих: лекции оформляются в виде электронного документа, либо предоставляется звукоусиливающая аппаратура индивидуального пользования; письменные задания выполняются на компьютере в письменной форме; экзамен и зачёт проводятся в письменной форме на компьютере; возможно проведение в форме тестирования.

 для лиц с нарушениями опорно-двигательного аппарата: лекции оформляются в виде электронного документа, доступного с помощью компьютера со специализированным программным обеспечением; письменные задания выполняются на компьютере со специализированным программным обеспечением; экзамен и зачёт проводятся в устной форме или выполняются в письменной форме на компьютере.

При необходимости предусматривается увеличение времени для подготовки ответа.

Процедура проведения промежуточной аттестации для обучающихся устанавливается с учётом их индивидуальных психофизических особенностей. Промежуточная аттестация может проводиться в несколько этапов.

При проведении процедуры оценивания результатов обучения предусматривается использование технических средств, необходимых в связи с индивидуальными особенностями обучающихся. Эти средства могут быть предоставлены университетом, или могут использоваться собственные технические средства.

Проведение процедуры оценивания результатов обучения допускается с использованием дистанционных образовательных технологий.

Обеспечивается доступ к информационным и библиографическим ресурсам в сети Интернет для каждого обучающегося в формах, адаптированных к ограничениям их здоровья и восприятия информации:

 для слепых и слабовидящих: в печатной форме увеличенным шрифтом, в форме электронного документа, в форме аудиофайла.

для глухих и слабослышащих: в печатной форме, в форме электронного документа.

 для обучающихся с нарушениями опорно-двигательного аппарата: в печатной форме, в форме электронного документа, в форме аудиофайла.

Учебные аудитории для всех видов контактной и самостоятельной работы, научная библиотека и иные помещения для обучения оснащены специальным оборудованием и учебными местами с техническими средствами обучения:

 для слепых и слабовидящих: устройством для сканирования и чтения с камерой SARA CE; дисплеем Брайля PAC Mate 20; принтером Брайля EmBraille ViewPlus;

 для глухих и слабослышащих: автоматизированным рабочим местом для людей с нарушением слуха и слабослышащих; акустический усилитель и колонки;

 для обучающихся с нарушениями опорно-двигательного аппарата: передвижными, регулируемыми эргономическими партами СИ-1; компьютерной техникой со специальным программным обеспечением.

#### <span id="page-23-1"></span>**9. Методические материалы**

#### <span id="page-23-0"></span>**9.1 Планы практических занятий**

# **Практическая работа 1. Изучение командной оболочки Microsoft Windows 10.** Задания.

- 1. Познакомиться с работой командной оболочки Microsoft Windows 10.
- 2. Выполните доступные и стандартные сценарии.

Указания по выполнению заданий:

- 1. Включите компьютер и загрузите ОС Windows 10.
- 2. Запустите командную среду CMD.EXE.
- 3. Получите и запротоколируйте список доступных команд.
- 4. Получите и изучите основные ключи команд AT, ATTRIB, CHDIR(CD), COPY, DATE, ECHO, IF, MKDIR(MD), MORE, PATH, PAUSE, TIME, TYPE, XCOPY.
- 5. Выполните команды с различными ключами.
- 6. Проанализируйте результаты исполнения допустимых и недопустимых ключей.
- 7. Создайте пакетный файл, выводящий текущую дату и время.
- 8. Создайте пакетный файл, копирующий все файлы из одного директория в другой.
- 9. Создайте пакетный файл, копирующий все файлы и папки (включая вложенные) из одного директория в другой.
- 10. Создайте пакетный файл, запускающий EXPLORER.EXE каждые две минуты.
- 11. Получите и запротоколируйте список доступных сценариев на Visual Basic.
- 12. Получите и запротоколируйте список доступных сценариев на Java Script.
- 13. Выполните и запротоколируйте стандартные сценарии pagefileconfig.vbs, prnport.vbs.
- 14. Завершите сеанс работы с ОС Windows 10 и выключите компьютер.
- 15. Оформите и сдайте преподавателю письменный отчет.

# Контрольные вопросы для практической работы №1

- 1. Что такое команда и командная строка Windows 10?
- 2. Что такое сценарий Windows 10?
- 3. Для чего используется командная оболочка Windows 10?
- 4. Для чего используется сервер сценариев Windows 10?
- 5. Каким образом можно изменять права доступа к файлу и с какими целями?
- 6. Каким образом можно построить отдельный каталог или цепочку каталогов?
- 7. В чем отличие в результатах выполнения команд перемещения и копирования файлов?
- 8. Каким образом возможно объединять в одном новом файле несколько существующих?
- 9. Какова последовательность действий в удалении одного каталога?
- 10. Из чего состоит и для чего используется пакетный файл?
- 11. Как создать и выполнить пакетный файл?
- 12. Из чего состоит и для чего используется сценарий?
- 13. Как создать и выполнить сценарий?

# Практическая работа 2. Изучение программной среды Microsoft Visual Studio. Залания:

1. Изучить программную среду Microsoft Visual Studio.

2. Создать программу на С.

# Указания по выполнению заданий:

- 1. Запустить интегрированную программную оболочку Microsoft Visual Studio.
- 2. Создать новый проект консольного приложения "Hello World".
- 3. Откомпилировать проект.
- 4. Выполнить проект.

5. Изменить текст программы, таким образом, чтобы с консоли вводились фамилия. студента и инициалы, а на консоль выводились полные фамилия имя, отчество и номер группы студента.

6. Откомпилировать и выполнить проект.

7. Создать программу на С производящую сортировку целых чисел по возрастанию. Программа должна принимать от пользователя набор целых чисел и отображать результат сортировки этих чисел по возрастанию или убыванию.

8. Проверьте вашу программу на различных списках аргументов, в том числе:

- Нет аргументов
- Недопустимую опцию.
- Совместное задание нескольких опций.
- Неудачное значение.

# Контрольные вопросы для практической работы №2

- 2. Для чего используется программная оболочки Microsoft Visual Studio?
- 3. Как устроено основное меню Microsoft Visual Studio?
- 4. Какие действия позволяет производить интегрированная среда?
- 5. Что такое проект?
- 6. Как создать или загрузить проект?
- 7. Как сохранить проект?
- 8. Как ввести программу на языке С?
- 9. Как отредактировать и откомпилировать программу?
- 10. Как отладить программу, используя встроенный отладчик?
- 11. Как выполнить программу?
- 12. Как сохранить результаты и закончить работу с интегрированной средой?

# **Практическая работа 3. Изучение интегрированной среды Borland RAD Studio**. Задания:

- 1. Изучить интегрированную среду Borland RAD Studio.
- 2. Создать программу на С-Builder производящую сортировку целых чисел по возрастанию.

Указания по выполнению заданий:

- 1. Запустить интегрированную программную оболочку Borland RAD Studio.
- 2. Создать новый проект консольного приложения "Hello World".
- 3. Откомпилировать проект.
- 4. Выполнить проект.

5. Изменить текст программы, таким образом, чтобы с консоли вводились фамилия студента и инициалы, а на консоль выводились полные фамилия имя, отчество и номер группы студента.

6. Откомпилировать и выполнить проект.

7. Создать программу на С-Builder производящую сортировку целых чисел по возрастанию. Программа должна принимать от пользователя набор целых чисел и отображать результат сортировки этих чисел по возрастанию или убыванию.

8. Проверьте вашу программу на различных списках аргументов, в том числе:

- Нет аргументов
- Недопустимую опцию.
- Совместное задание нескольких опций.
- Неудачное значение.

# **Контрольные вопросы для практической работы №3**

- 1. Что представляет собой программная оболочки Borland RAD Studio?
- 2. Для чего используется программная оболочки Borland RAD Studio?
- 3. Как устроено основное меню Borland RAD Studio?
- 4. Какие действия позволяет производить интегрированная среда?
- 5. Что такое проект?
- 6. Как создать или загрузить проект?
- 7. Как сохранить проект?
- 8. Как ввести программу на языке С?
- 9. Как отредактировать и откомпилировать программу?
- 10. Как отладить программу, используя встроенный отладчик?
- 11. Как выполнить программу?
- 12. Как сохранить результаты и закончить работу с интегрированной средой?

# **Практическая работа 4. Изучение операционной системы семейства Linux.** Задания:

- 1. Изучение операционной системы семейства Linux.
- 2. Создание каталогов.

Указания по выполнению заданий:

- 1. Определите текущих пользователей системы.
- 2. Определите полное имя вашего текущего каталога.
- 3. Выведите на экран содержимое вашего текущего каталога.
- 4. Создайте три-четыре символьных файла с частично совпадающими именами.
- 5. Проанализируйте значения атрибутов ваших файлов.

6. Проанализируйте права доступа к вашим файлам, измените права доступа к отдельным из них и посмотрите результат изменений.

7. Создайте два поддерева из одного и двух каталогов. Корневым является ваш текущий каталог.

8. Сделайте текущим последний каталог вашего созданного большого поддерева.

9. Поместите в вышележащие каталоги по одному - два файла, указав имена каталогов двумя способами. Вернитесь в ваш исходный домашний каталог.

10. Выполните перемещение файлов между каталогами одного поддерева и между каталогами из параллельных поддеревьев. Убедитесь в выполнении операции.

11. Выполните эти же операции с помощью команды копирования файлов.

12. Уничтожьте все созданные вами файлы и каталоги.

# **Контрольные вопросы для практической работы №4**

1. В чем отличия иерархической системы каталогов многопользовательской ОС Linux от персональной системы MS Windows?

2. На каком этапе строится и как назначается имя домашнего (личного) каталога?

3. Как формируется полное маршрутное имя файла в произвольном каталоге пользователя?

4. Объясните назначение информации во всех полях каталога.

5. Каким образом можно определить по каталогу файлы конкретного типа, файлы каталогов, исполнимые файлы, разрешение или запрещение на модификацию, на уничтожение?

6. Каким образом можно изменять права доступа к файлу и с какими целями? Сравните возможности изменения с аналогичными в MS-Windows и определите отличия.

7. Каким образом можно построить отдельный каталог или цепочку каталогов?

8. Как обратиться к файлам параллельных ветвей дерева каталогов?

9. В чем отличие в результатах выполнения команд перемещения и копирования файлов?

10. Каким образом возможно объединять в одном новом файле несколько существующих?

11. В чем смысл операции создания ссылок на файлы? Чем она заканчивается?

12. Какова последовательность действий в удалении одного каталога?

### <span id="page-27-0"></span>**АННОТАЦИЯ РАБОЧЕЙ ПРОГРАММЫ ДИСЦИПЛИНЫ**

Дисциплина «Операционные системы и сети ЭВМ» реализуется на факультете Информационных систем и безопасности кафедрой Информационных технологий и систем.

**Цель дисциплины:** формирование систематизированного представления о концепциях, принципах и моделях, положенных в основу построения операционных систем. Получение практической подготовки в области выбора и применения операционных систем для задач автоматизации обработки информации и управления, программирования в современных сетевых средах.

#### **Задачи дисциплины:**

– получение практической подготовки в области выбора и применения операционных систем для задач автоматизации обработки информации и управления, программирования в современных операционных средах.

– ознакомить с элементами теории построения ОС (на примере Windows и Linux) и их реализацией, ключевыми подходами при построении основных компонентов ОС, особенностями многопрограммного и многопользовательского режимов, концепциями множественных прикладных сред ОС, методами и средствами разработки и проектирования пользовательских приложений;

– сформировать у студентов навыки применения современных программных средств по настройке и администрированию ОС в локальных и глобальных сетях;

– ознакомить студентов с принципами построения ОС для мобильных устройств.

Дисциплина направлена на формирование следующих компетенций:

 ОПК-3. Способен понимать принципы работы современных информационных технологий и использовать их для решения задач профессиональной деятельности В результате освоения дисциплины обучающийся должен:

*Знать:* принципы построения, функционирования и внутренней архитектуры операционных систем (ОС), методы работы с внешними интерфейсами ОС, основные характеристики и особенности современных операционных систем; особенности администрирования операционных систем в локальных и глобальных сетях.

*Уметь:* использовать знания по архитектуре ОС для грамотной работы с ними, современные операционные системы и оболочки, и функциональные и сервисные программы, реализующие системные функции; применять офисные программные средства в повседневной работе; выбирать архитектуру персонального компьютера в соответствии с требованиями к условиям применения.

*Владеть:* навыками работы в различных операционных средах; навыками работы на персональном компьютере под управлением конкретной операционной системы и разработки приложений с использованием офисных программных средств; навыками работы с инструментальными средствами современных операционных систем, навыками решения прикладных задач в операционных средах.

По дисциплине предусмотрена промежуточная аттестация в форме зачета с оценкой.

Общая трудоемкость освоения дисциплины составляет 3 зачетные единицы.

# <span id="page-28-0"></span>**ЛИСТ ИЗМЕНЕНИЙ[1](#page-28-1)**

![](_page_28_Picture_37.jpeg)

<span id="page-28-1"></span> $1$  Для ОП ВО магистратуры изменения только за 2020 г.